الكثير منا يستخدم الانترنت يوميا وبشكل متكرر ، لذلك سنتعرض في هذه الوحدة الى احدى لغات تصميم صفحات الانترنت وهي<br>لغة HTML.<br>طرق تصميم صفحات الانترنت :

.١ لغات الحاسوب،مثل: PHP، HTML. .Google Web Design ،DREAMWAVER :برمجيات .٢

تعريفها ومزاياها

لغة HTML: هي احدى لغات الحاسوب المتخصصة بانشاء صفحات الويب، وتسمى لغة توصيف النص التشعبي.

النص التشعبي: النص الذي يظهر في صفحة الويب، وعن طريقه يمكن التنقل بين صفحات الويب على شبكة الانترنت ( ارتباطات بين صفحات الويب)؛ ويظهر النص غالبا بلون ازرق تحته خط، وعند تمرير المؤشر عليه يتغير شكله الى شكل<br>لد المسلم

# مزايا لغة HTML:

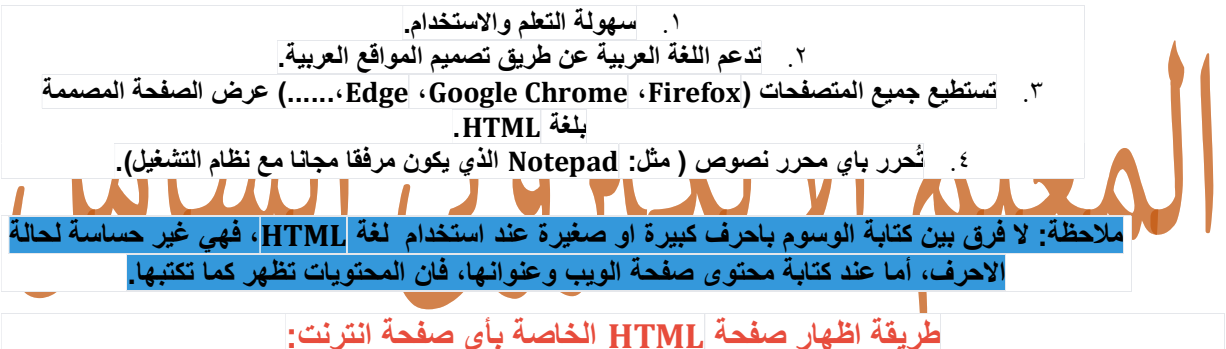

.١ افتح صفحة الانترنت المراد اظهار صفحة HTML لها. .٢ من لائحة View نختار Source .٣ تظهر صفحة HTML الخاصة بصفحة الانترنت المعروضة

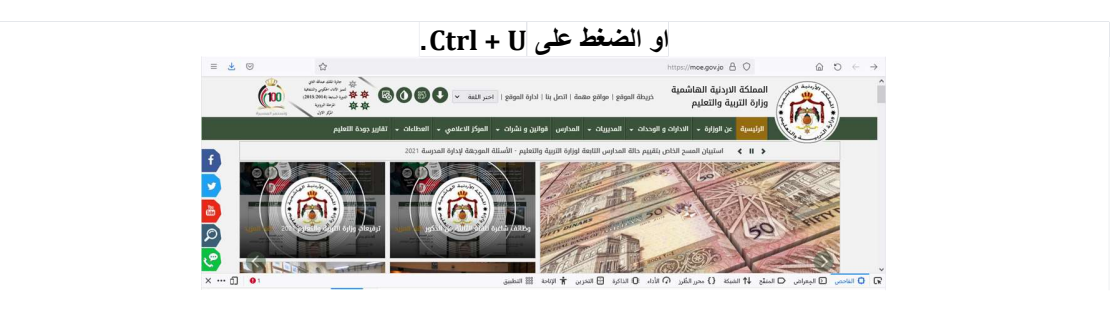

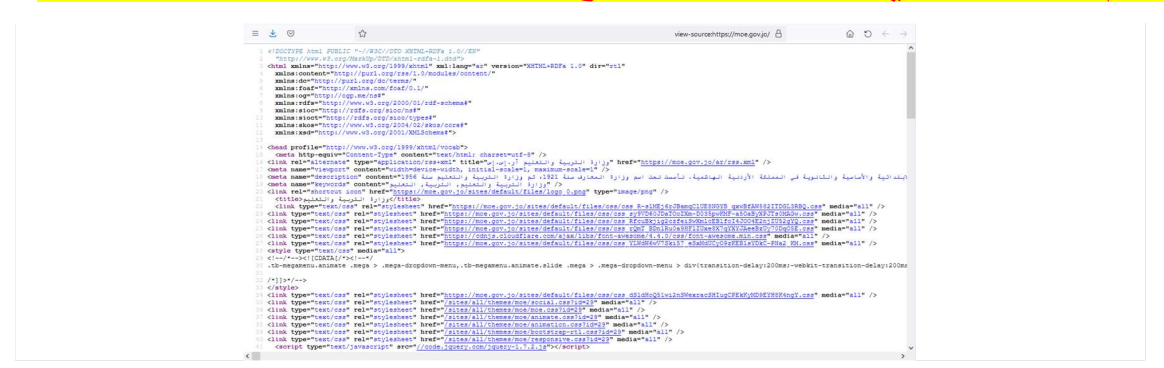

## مكونات لغة HTML:

.١ الوسوم: حيث تتكون HTML من مجموعة من الوسوم. .٢ العناصر: مجموعة الوسوم التي يعتمد عليها في اظهارمحتويات صفحة الويب على شاشة المتصفح. .٣ خصائص الوسوم: لبعض الوسوم خصائص اضافية لتحسين مظهر الصفحة.

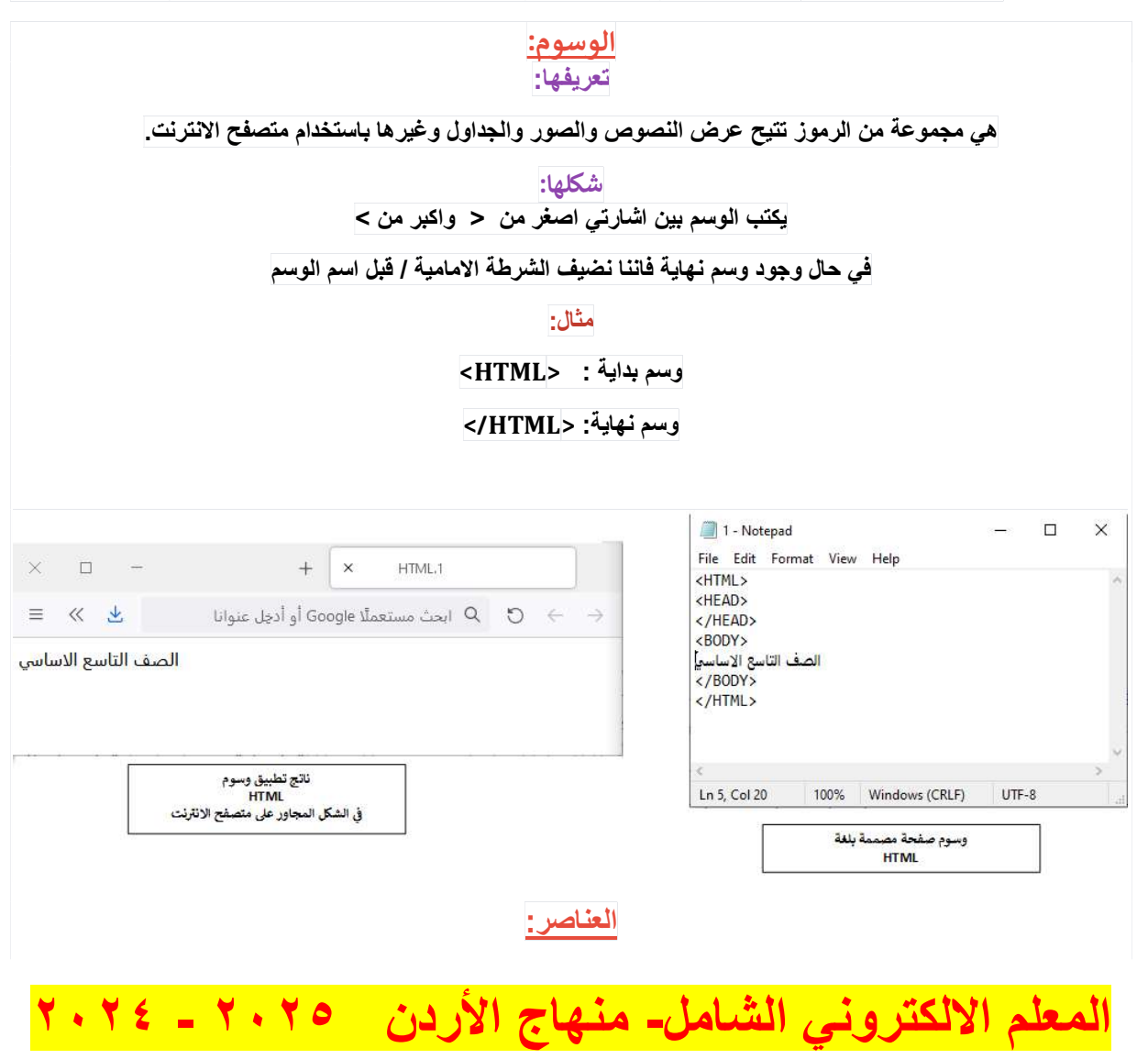

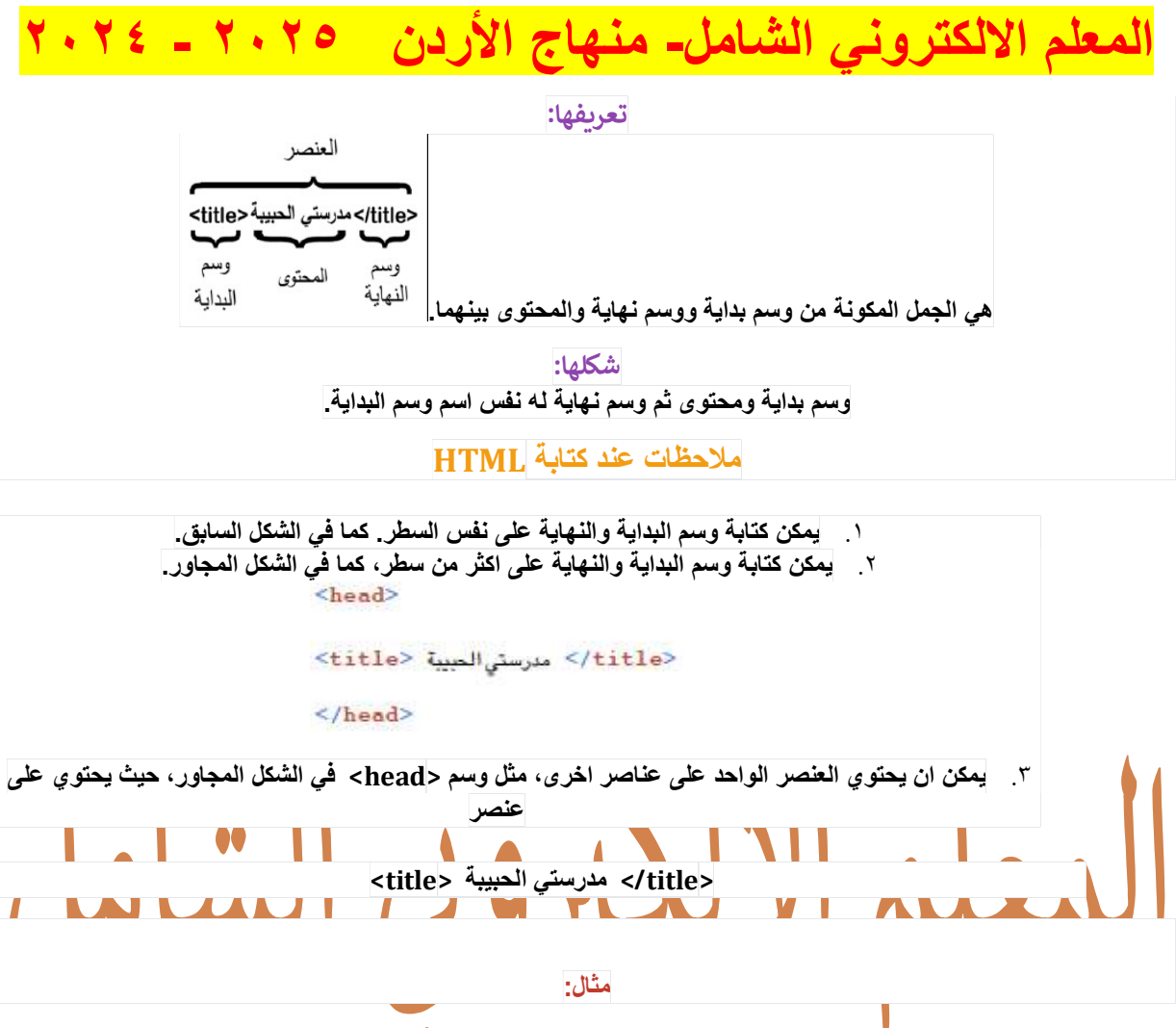

 $\bullet\bullet$ 

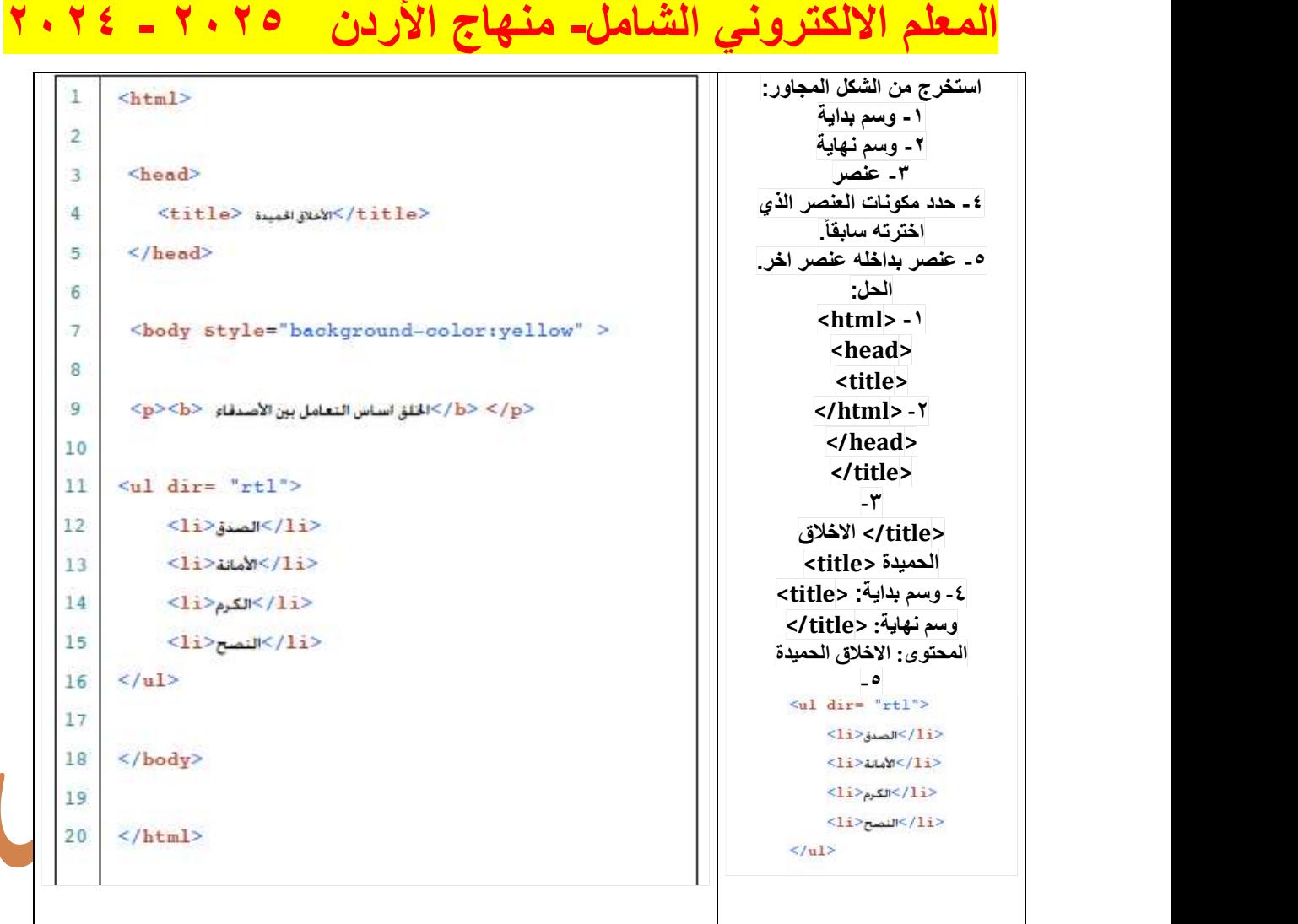

<mark>الخصائص:</mark><br>تعريفها:

اعدادات اضافية تساعد على تحسين وظائف الوسوم، مثل: لون الخط وحجمه.<br>|-<br>| تحتوي بعض الوسوم على خاصية وحدة او اكثر

وقد تتكرر الخاصية مع اكثر من وسم، مثل: خاصية اتجاه النص "dir"، حيث تكتب في وسم <body <ووسم <p<.

قواعد كتابة الخصائص:

.١ تكتب الخاصية في وسم البداية دائما

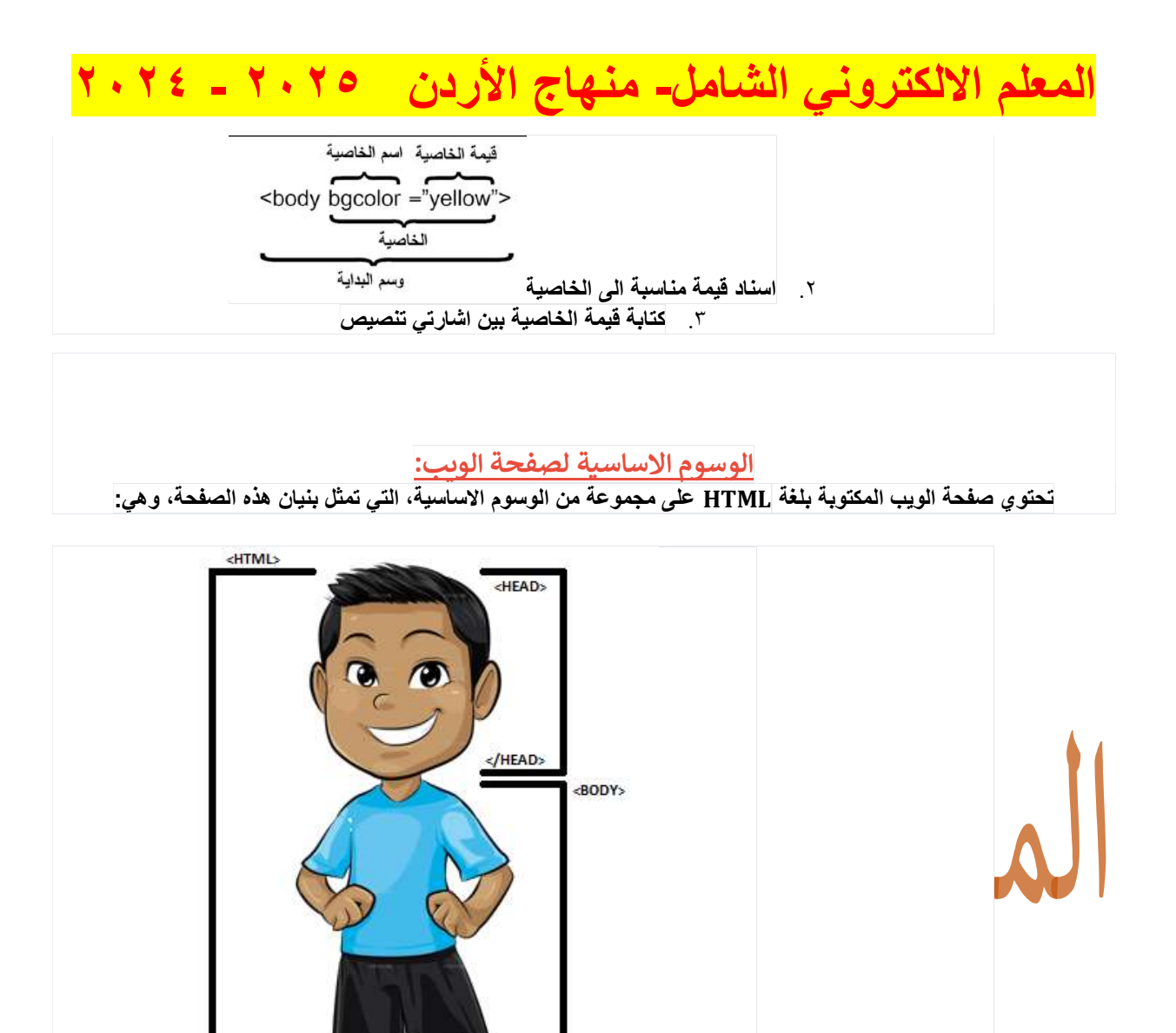

 $<$ /BODY> . وسم <HTML>:<br>:<HTML>: خصائصه:

- الوسم الاساسي في كل صفحة من صفحات الويب
- يؤكد ان الصفحة مصممة باستخدام لغة HTML
- يحتوي داخله وسوم ستُعالج عن طريق لغة HTML
	- وسم البداية: <HTML <

• وسم النهاية: </HTML<br>>:EAD<br>>:NEADوسم < .2

خصائصه:

يضم وسوم فرعية وظيفتها : تحتوي على معلومات الصفحة، وتسهل عملية الوصول والتعرف على محتويات الصفحة وكيفية التعامل معها. يحتوي على:

### عنوان الصفحة:

وظيفته: يتحكم بظهور عنوان الصفحة على شريط العنوان وسم البداية: <title < وسم النهاية: </title> حيث يتم وضع العنوان بين وسمي البداية والنهاية. مثال:

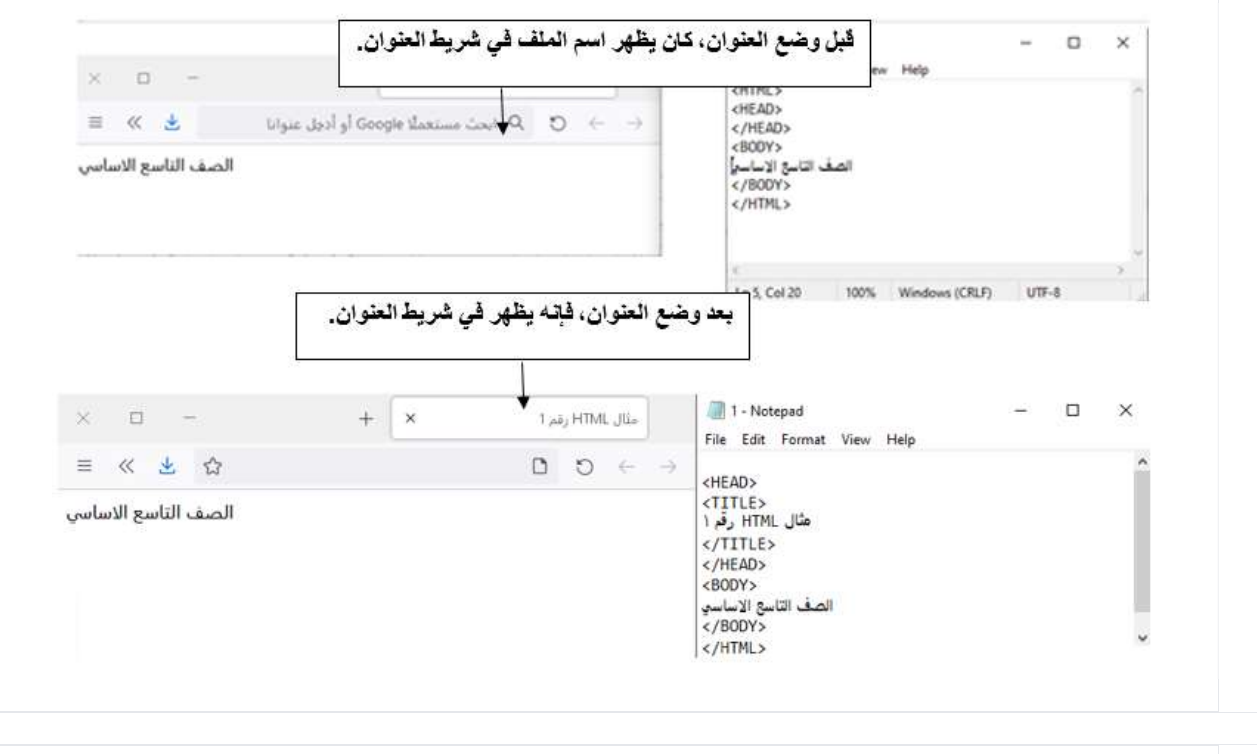

الكلمات المفتاحية والوصف الموجز لصفحة الويب: •

وظيفته: يساعد محركات البحث على ربط هذه المعلومات (الكلمات المفتاحية والوصف)، بالكلمات المفتاحية التي بُحث عنها. وسم البداية: <META < وسم نهاية: لا يوجد لهذا الوسم وسم نهاية. مثال:<br></ "وزارة التربية والتعليم، التربية، التعليم <meta name="keywords" content=" هذا المثال للصفحة الرئيسية لوزارة التربية والتعليم الاردنية، ومنه فإن احدى الكلمات المفتاحة هي "وزارة التربية والتعليم"، فعند البحث عن هذه الكلمة في المتصفحات، فإن الصفحة الخاصة بوزارة التربية والتعليم الاردنية ستظهر كاحدى نتائج عملية البحث.

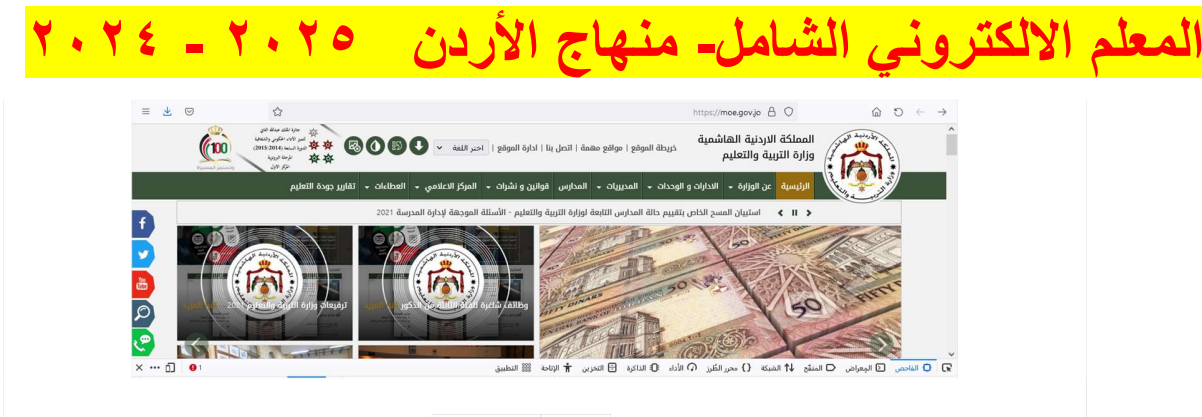

### .٣ وسم <BODY<:

خصائصه: يضم كل الوسوم الفرعية التي تتعلق بمحتوى صفحة الويب من: عرض النصوص وتنسيقها، اضافة الصور، انشاء الجداول، الربط بين صفحات الويب<br>اي ان كل ما يشاهد على حيز العرض في المتصفح هو تطبيق لوسوم لغة HTML المكتوبة ضمن وسم BODY.<br>وسم البداية: <BODY>

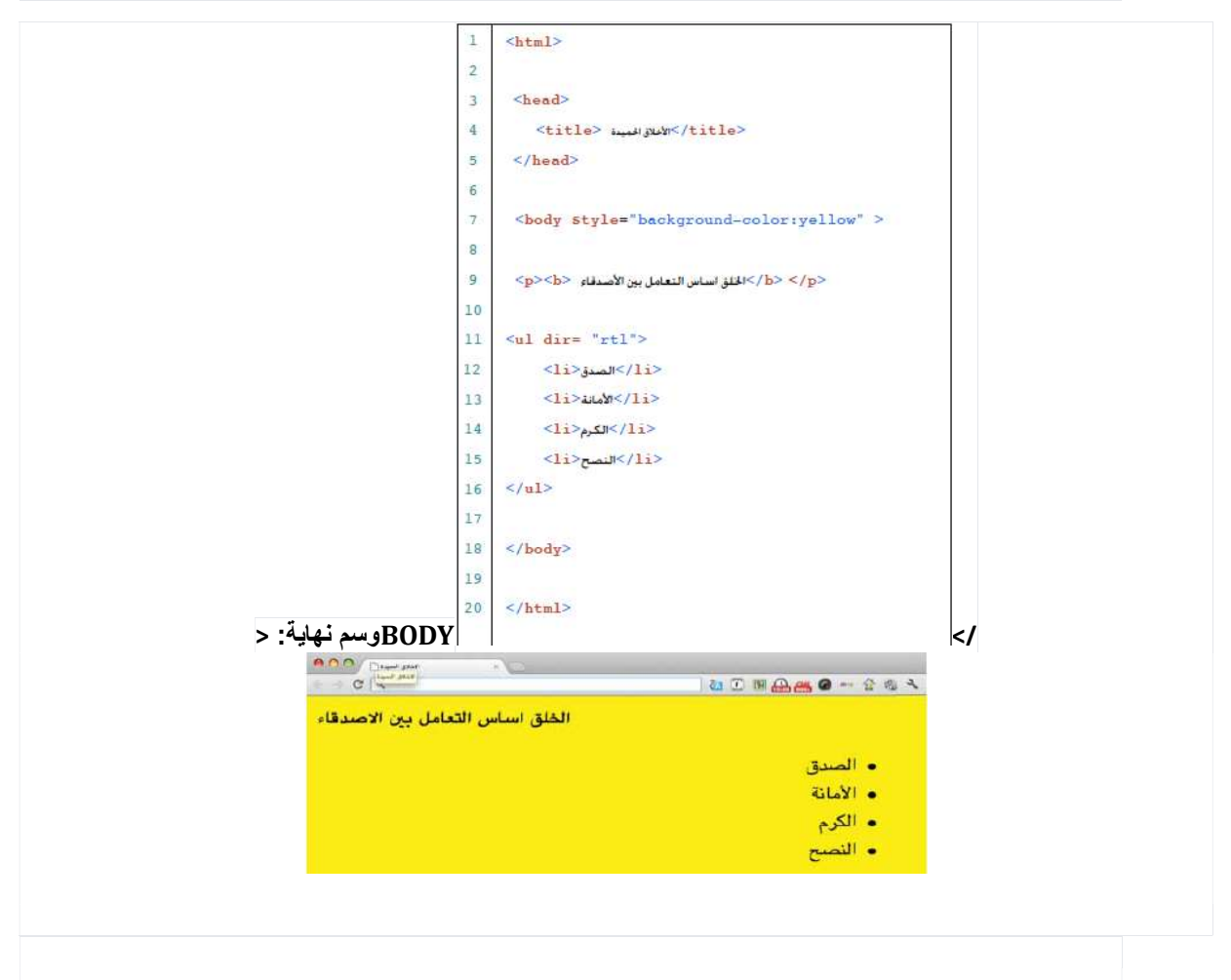

# المعلم الالكتروني الشامل